# metakeys.sty: A generic framework for extensible Metadata in  $\mathbb{F}\mathrm{F}\mathrm{F}\mathrm{X}^*$

Michael Kohlhase Jacobs University, Bremen <http://kwarc.info/kohlhase>

November 6, 2010

#### Abstract

The metakeys package is part of the STEX collection, a version of TEX/LATEX that allows to markup TEX/LATEX documents semantically without leaving the document format, essentially turning T<sub>E</sub>X/L<sup>A</sup>T<sub>E</sub>X into a document format for mathematical knowledge management (MKM).

This package supplies the infrastructure for extending STEX macros with OMDoc metadata. This package is mainly intended for authors of STEX extension packages.

### Contents

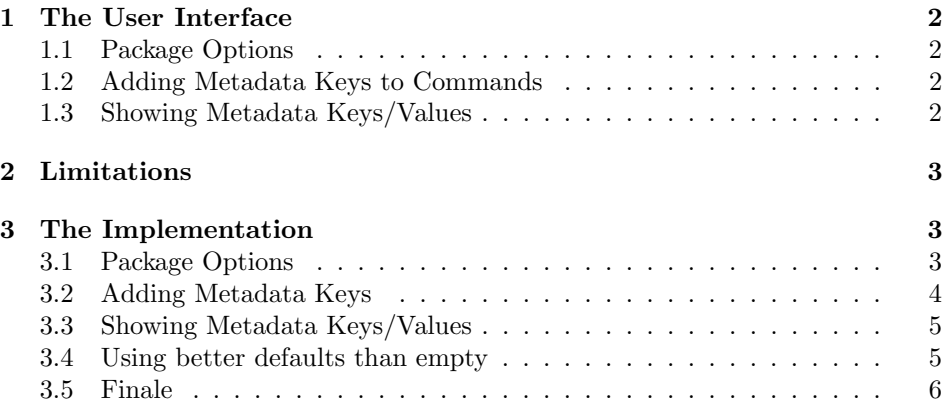

<sup>∗</sup>Version v0.9 (last revised 2010/09/02)

### <span id="page-1-0"></span>1 The User Interface

The metakeys package supplies the infrastructure for extending STEX macros with ontology-based metadata. The metakeys infrastructure is intended to support the new metadata infrastructure for the OMDoc format [\[Koh06\]](#page-6-0) introduced in OMDoc1.3 [\[Koh10\]](#page-6-1).

#### <span id="page-1-1"></span>1.1 Package Options

showmeta The metakeys package takes a single option: showmeta. If this is set, then the metadata keys defined by the  $\add$ metakey are shown (see [1.3\)](#page-1-3)

#### <span id="page-1-2"></span>1.2 Adding Metadata Keys to Commands

If  $\langle group \rangle$  is the name of a metadata key-group  $\langle key \rangle$  is a metadata keyword name, \addmetakey then

 $\ad$ ddmetakey[ $\de{fault}$ ]{ $\forall qrowp$ }}{ $\langle key \rangle$ }

id:f4711 type:bar

registers  $\langle key \rangle$  in the metadata group  $\langle group \rangle$ , with an optional value  $\langle default \rangle$ for  $\langle key \rangle$ . The keys registered for a metadata group can be used for defining \metasetkeys macros with a key/value arguments via the \metasetkeys macro, see for in-stance the the definition in Figure [1.](#page-1-4) With these definitions in a used package<sup>[1](#page-2-3)</sup> \foo[type=bar,id=f4711] is formatted to

I have seen a foo of type bar with identifier f4711!

```
\addmetakey{foo}{id}
\addmetakey{foo}{type}
\addmetakey[yes]{foo}{visible}
\def\@yes{yes}
\newcommand\foo[1][]{\metasetkeys{foo}{#1}
\ifx\foo@visible\@yes % testing for visibility
I have seen a \emph{foo} of type \texttt{\foo@type} with identifier
\texttt\foo@id!
\fi}
```
Example 1: Defining a macro with metadata

#### <span id="page-1-3"></span>1.3 Showing Metadata Keys/Values

If the showmeta package option is set, the metakeys package sets an internal switch that shows the values of all keys specified with the \addmetakey macro. The default behavior is to write the key/value pairs into the margin as  $\langle key \rangle$ :  $\langle value \rangle$ . Package designers can customize this behavior by redefining the \metakeys@show@key and \metakeys@show@keys macro.

 $\setminus \mathsf{S}}({\text{view}})$  \metakeys@show@key{ $\{key\}$ {\alue}} shows the a single key value pair, and \metakeys@show@keys \metakeys@show@keys{ $\langle group \rangle$ }{ $\langle keys \rangle$ } shows the a list of keys metadata, by default we disregard the  $\langle \text{group} \rangle$  and show  $\langle \text{keys} \rangle$  in a marginpar.

For keys that should not be shown in this manner, the \addmetakey macro \addmetakey\* has a variant \addmetakey\*. Its behavior is exactly the same, only that it keeps the key from being shown by the showmeta option.

Note that setting the showmeta option will enable metadata presentation on the whole document. But sometimes we want to disable that, e.g. inside figures, where **\marginpar** is not allowed. Therefore the metakeys package provides the \hidemetakeys \hidemetakeys macro that reverses this. The \showmetakeys macro re-enables \showmetakeys metadata presentation.

### <span id="page-2-0"></span>2 Limitations

In this section we document known limitations. If you want to help alleviate them, please feel free to contact the package author. Some of them are currently discussed in the SIFX TRAC [\[Ste\]](#page-6-2).

1. none reported yet

### <span id="page-2-1"></span>3 The Implementation

The metakeys package generates two files: the L<sup>AT</sup>EX package (all the code between  $\langle$ \*package $\rangle$  and  $\langle$ /package $\rangle$ ) and the LATEXML bindings (between  $\langle$ \*ltxml $\rangle$ and  $\langle$ /ltxml $\rangle$ ). We keep the corresponding code fragments together, since the documentation applies to both of them and to prevent them from getting out of sync.

#### <span id="page-2-2"></span>3.1 Package Options

We declare some switches which will modify the behavior according to the package options. Generally, an option xxx will just set the appropriate switches to true (otherwise they stay false). First we have the general options

```
1 (*package)
```

```
2 \newif\ifmetakeys@showmeta\metakeys@showmetafalse
```
3 \DeclareOption{showmeta}{\metakeys@showmetatrue}

Finally, we need to declare the end of the option declaration section to LAT<sub>E</sub>X.

4 \ProcessOptions

We build on the keyval package which we first need to load.

5 \RequirePackage{keyval}[1997/11/10]

 $6 \langle$ /package $\rangle$ 

<span id="page-2-3"></span><sup>&</sup>lt;sup>1</sup>The character is only allowed in packages.

### <span id="page-3-0"></span>3.2 Adding Metadata Keys

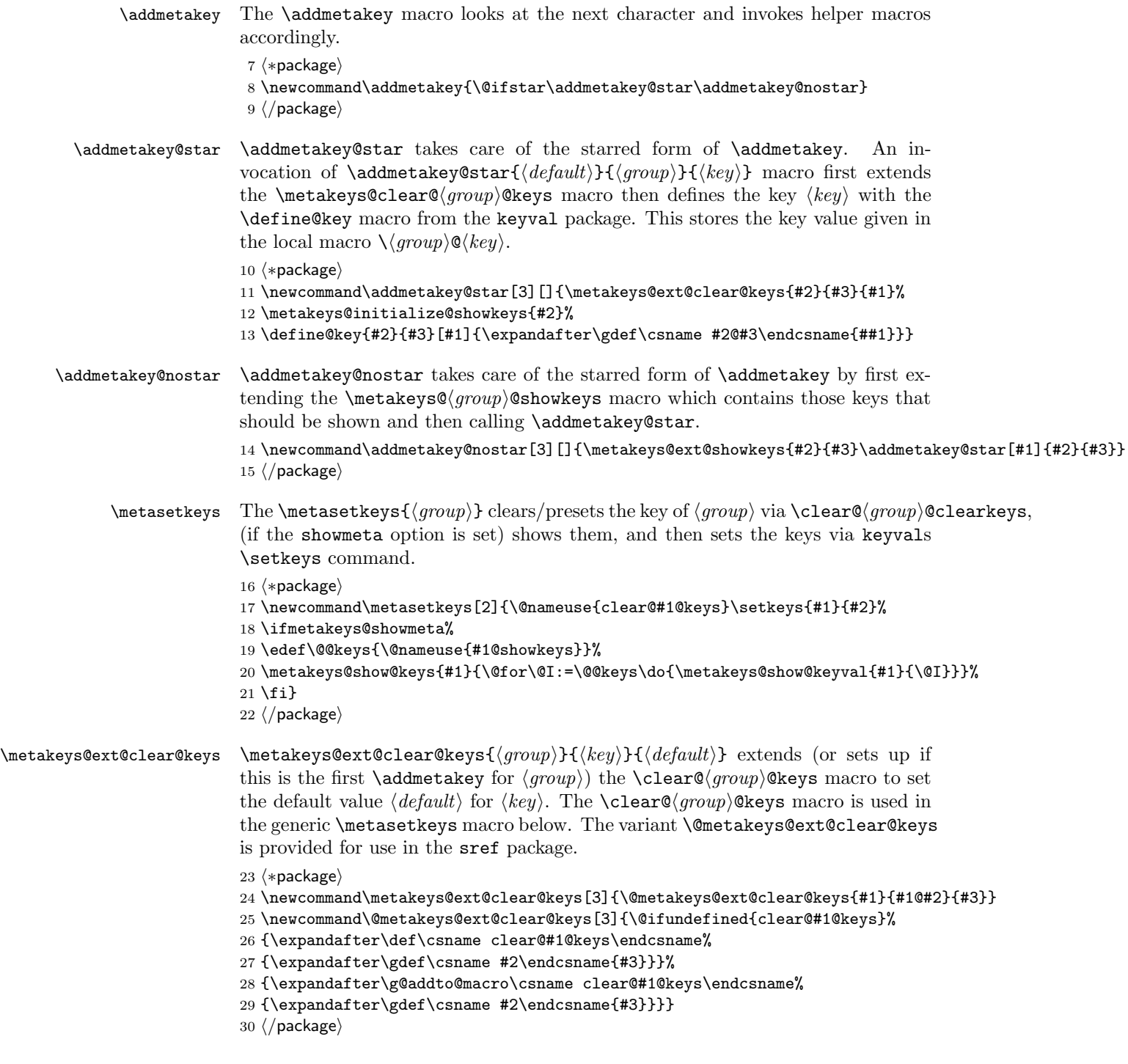

### <span id="page-4-0"></span>3.3 Showing Metadata Keys/Values

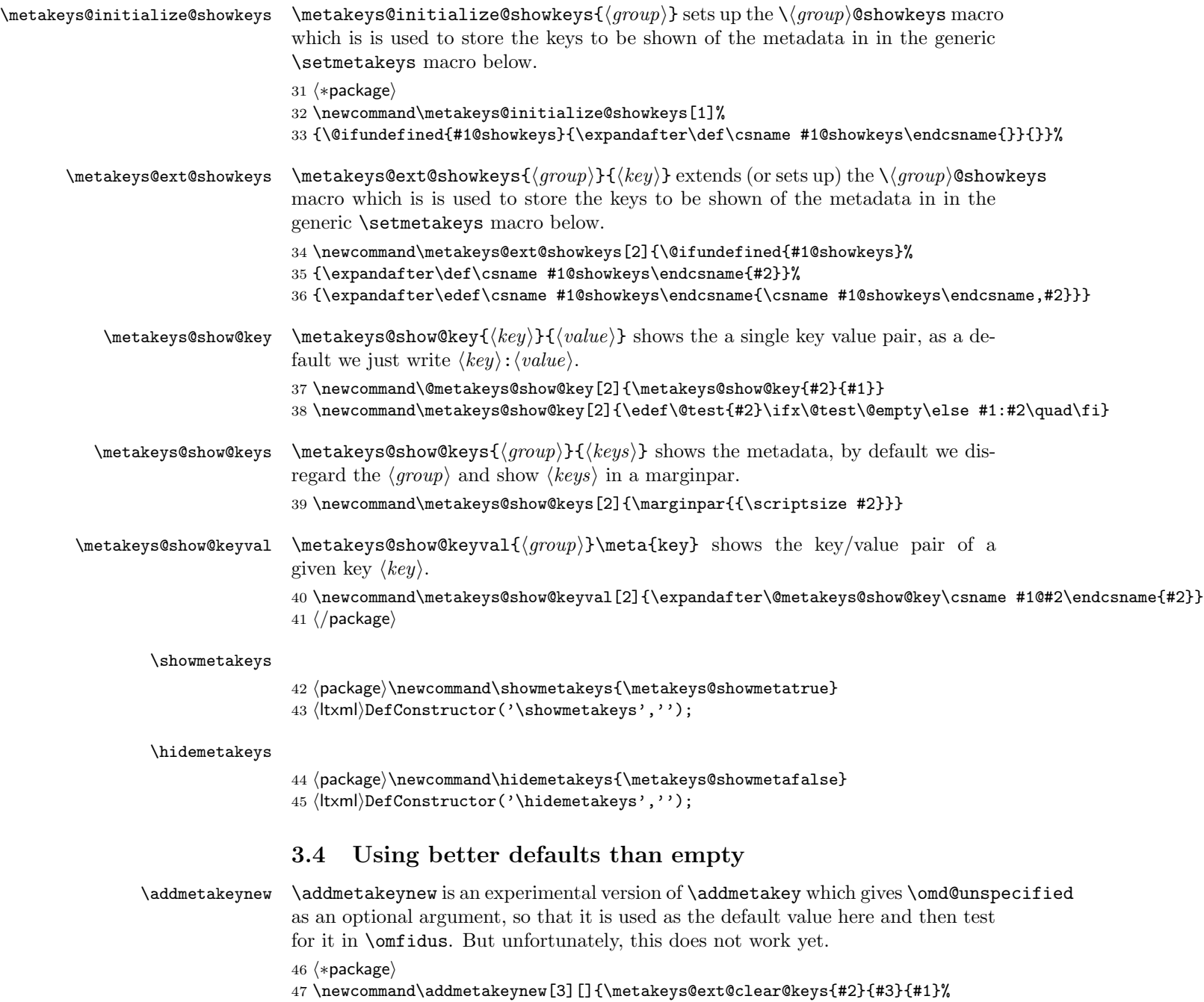

<span id="page-4-1"></span>48 \define@key{#2}{#3}{\expandafter\gdef\csname #2@#3\endcsname{##1}}}

 $\mathrm{EdNot}$  the  $\sharp$  akeys@unspecified Ain internal macro for unspecified values. It is used to initialize keys.<sup>1</sup> 49 \newcommand\metakeys@unspecified{an metakeys-defined key left unspecified}

\metakeysifus This just tests for equality of the first arg with \metakeys@unspecified

50\newcommand\metakeysifus[4]{\message{testing #1@#2=\csname#1@#2\endcsname}%

51 \expandafter\ifx\csname #1@#2\endcsname\metakeys@unspecified{#3}\else{#4}\fi} 52  $\langle$ /package $\rangle$ 

#### <span id="page-5-0"></span>3.5 Finale

Finally, we need to terminate the file with a success mark for perl. 53  $\langle$ ltxml $\rangle$ 1;

 $1_{\text{EDNOTE:}}$  MK: we could probably embed an package error or warning in here

## References

- <span id="page-6-0"></span>[Koh06] Michael Kohlhase. OMDoc – An open markup format for mathematical documents [Version 1.2]. LNAI 4180. Springer Verlag, Aug. 2006. url: <http://omdoc.org/pubs/omdoc1.2.pdf>.
- <span id="page-6-1"></span>[Koh10] Michael Kohlhase. "An Open Markup Format for Mathematical Documents OMDoc [Version 1.3]". Draft Specification. 2010. URL: [https:](https://svn.omdoc.org/repos/omdoc/branches/omdoc-1.3/doc/spec/main.pdf) [//svn.omdoc.org/repos/omdoc/branches/omdoc- 1.3/doc/spec/](https://svn.omdoc.org/repos/omdoc/branches/omdoc-1.3/doc/spec/main.pdf) [main.pdf](https://svn.omdoc.org/repos/omdoc/branches/omdoc-1.3/doc/spec/main.pdf).
- <span id="page-6-2"></span>[Ste] Semantic Markup for LaTeX. Project Homepage. URL: [http://trac.](http://trac.kwarc.info/sTeX/) [kwarc.info/sTeX/](http://trac.kwarc.info/sTeX/) (visited on 12/02/2009).